# King Fahd University of Petroleum & Minerals Computer Engineering Dept

**COE 341 - Data and Computer Communications** 

**Term 112** 

Dr. Ashraf S. Hasan Mahmoud

Rm 22-420

Ext. 1724

Email: ashraf@kfupm.edu.sa

1/2012 Dr. Ashraf S. Hasan Mahmoud

#### **Lecture Contents**

- 1. Fourier Analysis
  - a. Fourier Series Expansion
  - b. Fourier Transform
  - c. Ideal Low/band/high pass filters

2/4/2012

Dr. Ashraf S. Hasan Mahmoud

# **Signals**

- A signal is a function representing information
  - **Voice signal microphone output**
  - Video signal camera output
  - Etc.
- **Types of Signals** 
  - **Analog continuous-value continuous-time**
  - Discrete discrete-value continuous-time
    - Digital predetermined discrete levels much easier to reproduce at receiver with no errors
    - Binary only two predetermined levels: e.g. 0 and 1

2/4/2012

Dr. Ashraf S. Hasan Mahmoud

# **Example of Continuous-Value Continuous-time signal**

 $s_1(t)$  and  $s_2(t)$  are two example of analog signals

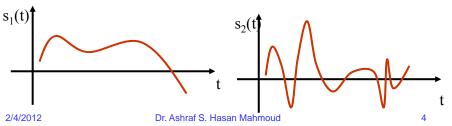

# **Example of Discrete-Value Continuous-time signal**

- d<sub>1</sub>(t) and d<sub>2</sub>(t) are two example of discrete signals
  - d<sub>1</sub>(t) takes more than two levels
  - d<sub>2</sub>(t) takes only two levels binary

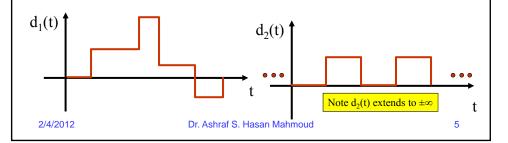

Applies to BOTH analog and digital signals

6

# **Time Domain Representation**

- <u>Time domain representation</u> we plot value (voltage, current, electric field intensity, etc.) versus time
  - Can infer rate of change (speed or frequency)
     information e.g. s<sub>2</sub>(t) seems faster than s<sub>1</sub>(t)
    - Using calculus terms: rate of change for s<sub>2</sub>(t) > rate of change for s<sub>1</sub>(2)

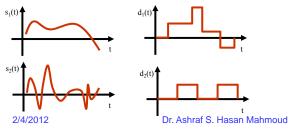

#### Frequency - Bandwidth

- s<sub>2</sub>(t) faster than s<sub>1</sub>(t) →
  - s<sub>2</sub>(t) contains higher frequencies than those contained in s<sub>1</sub>(t)
- s<sub>1</sub>(t) and s<sub>2</sub>(t) contain more than one frequency
  - Minimum frequency = f<sub>min</sub>
  - Maximum frequency = f<sub>max</sub>
- Bandwidth = Range of frequencies contained in signal

$$= \mathbf{f}_{\text{max}} - \mathbf{f}_{\text{min}}$$

2/4/2012

Dr. Ashraf S. Hasan Mahmoud

1

Applies to BOTH analog and digital signals

# Frequency - Bandwidth (2)

- For our example signals, assume:
  - S1(t): fmin = 10 Hz, fmax = 500 Hz
  - S2(t): fmin = 5 Hz, fmax = 1000 Hz
- This means:
  - BW for  $s_1(t) = 500 10 = 490 \text{ Hz}$
  - BW for  $s_2(t) = 1000 5 = 995 \text{ Hz}$
- Note that: because s<sub>2</sub>(t) is "faster than" s<sub>1</sub>(t) it should contain frequencies higher than those in s<sub>1</sub>(t)
  - E.g. s<sub>2</sub>(t) contains frequencies (500,1000] which do not exist in s<sub>1</sub>(t)

2/4/2012

Dr. Ashraf S. Hasan Mahmoud

#### Frequency - Bandwidth (3)

- Consider the discrete signals d<sub>1</sub>(t) and d<sub>2</sub>(t)
- The function plots have points of infinite slope
  - rate of change =  $\infty$   $\rightarrow$  frequency =  $\infty$
- Therefore for signals that look like d₁(t) and d₂(t), fmax = ∞
- Furthermore, BW =  $\infty$
- Example:
  - $d_2(t)$  contains frequencies from some minimum fmin Hz to fmax =  $\infty$  Hz

2/4/2012

Dr. Ashraf S. Hasan Mahmoud

9

# **Example of Signal BW**

- Consider the human speech
- Typically fmin ~ 100Hz
- fmax ~ 3500 Hz
- BW of the human speech signal = 3100 Hz

2/4/2012

Dr. Ashraf S. Hasan Mahmoud

#### **Bandwidth for Systems**

- For a system to respond (amplify, process, Tx, Rx, etc.) for a particular signal with all its details, the system should have an equal or greater bandwidth compared to that of the signal
- Example:
  - The system required to process s<sub>2</sub>(t) should have a greater bandwidth than the system required to process s<sub>1</sub>(t)

2/4/2012

Dr. Ashraf S. Hasan Mahmoud

11

## **Bandwidth for Systems (2)**

- Example 2: consider the human ear system
  - Responds to a range of frequencies only
  - fmin = 20 Hz fmax = 20,000 Hz → BW = 19,980 Hz
  - It does not respond to sounds with frequencies outside this range
- Example 3: consider the copper wire
  - It passes (electric) signals only between a certain fmin and a certain fmax
  - The higher the quality of the wire the wider the BW
- More on Systems BW later!

2/4/2012

Dr. Ashraf S. Hasan Mahmoud

#### **Frequency Representation**

- How to represent signals and indicate their frequency content?
- The X-axis: frequency (in Hertz or Hz)
- What is the Y-axis then? the answer will be postponed!

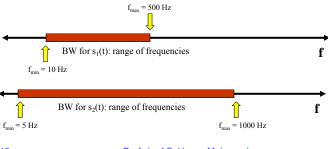

2/4/2012

Dr. Ashraf S. Hasan Mahmoud

13

Applies to BOTH analog and digital signals

# **Periodic Signals**

- A periodic signal repeats itself every T seconds
  - Period → T seconds
- In calculus terms:
  - s(t) is periodic if s(t) = s(t+T) for any  $-\infty < t < \infty$
- For previous examples: s<sub>1</sub>(t), s<sub>2</sub>(t), and d<sub>1</sub>(t) are not periodic – however, d<sub>2</sub>(t) is periodic

2/4/2012

Dr. Ashraf S. Hasan Mahmoud

# Periodic Signals (2)

2/4/2012

- A periodic signal has a FUNDAMENTAL FREQUENCY — f<sub>0</sub>
  - f<sub>0</sub> = 1 / T where T is the period
- A periodic signal may also has frequencies other than the fundamental frequency f<sub>0</sub>

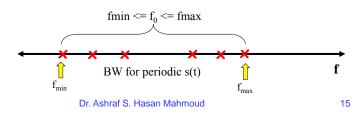

Periodic Signals (3)

• Examples of other periodic signals:

s<sub>3</sub>(t)

s<sub>4</sub>(t)

T

Dr. Ashraf S. Hasan Mahmoud

Applies to BOTH analog and digital signals

s<sub>5</sub>(t)

t

T

16

#### **Energy/Power of Signals**

Energy for any signal is defined as

$$E_s = \int \left| s(t) \right|^2 dt$$

where the integral is carried over ALL range of t

- In other words, Es is the area under the absolute squared of the signal
- The unit of energy is Joules

2/4/2012

Dr. Ashraf S. Hasan Mahmoud

17

Applies to BOTH analog and digital signals

# **Energy/Power of Signals (2)**

- Note that for periodic signal E<sub>s</sub> is equal to infinity since it is defined on (-∞, ∞)
  - However power is FINITE for these type of signals
- Power is defined as the average of the absolute squared of the signal, i.e.

$$P_{s} = \frac{1}{T} \int_{0}^{T} |s(t)|^{2} dt$$
Note the integral can be performed on [0,T], [-T/2, T/2], or any continuous interval of length T

The unit of power is Joules/sec or Watt

2/4/2012

Dr. Ashraf S. Hasan Mahmoud

# A VERY SPECIAL Analog Signal

A function of the form

$$s(t) = A \cos(2\pi f t + \theta)$$

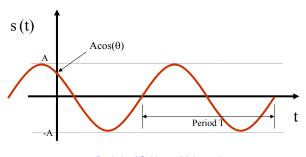

2/4/2012

Dr. Ashraf S. Hasan Mahmoud

10

#### **Characteristics of COSINE**

- Completely specified by:
  - Amplitude A
  - Phase  $\theta$
  - Frequency f
- $s(t = 0) = A cos(\theta)$
- Periodic signal repeats itself every T seconds
  - T = 1 / f
- Time to review your trigonometry !!
  - E.g.  $sin(x) = cos(x-\pi/2)$

2/4/2012

Dr. Ashraf S. Hasan Mahmoud

## **Characteristics of COSINE (2)**

- Energy for this signal, E<sub>s</sub> = infinity
- Power for this signal, P<sub>q</sub> = A<sup>2</sup>/2
  - Note P<sub>q</sub> is dependent only on the amplitude A
  - Exercise: Verify the above results using the power formula
- It contains ONLY ONE frequency f
  - The "purest" form of analog signals
- Frequency representation:

2/4/2012

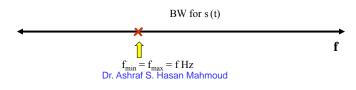

21

# **Characteristics of COSINE (3)**

Very Useful Properties (f = 1/T)

$$\int_{0}^{T} \cos(2\pi f t + \theta) dt = 0$$

$$\frac{1}{T} \int_{0}^{T} \cos^{2}(2\pi f t + \theta) dt = 1/2$$

$$\int_{0}^{T} \cos(2\pi n f t + \theta) dt = 0$$

$$\frac{1}{T} \int_{0}^{T} \cos^{2}(2\pi n f t + \theta) dt = 1/2$$

$$\frac{1}{T} \int_{0}^{T} \cos(2\pi n f t) \cos(2\pi n f t) dt = \begin{cases} 0 & n \neq m \\ 1/2 & n = m \end{cases}$$
2/4/2012

Dr. Ashraf S. Hasan Mahmoud

22

# **Example of Cosine Functions**

- Y<sub>1</sub>(t) has
  - a frequency f of 2
     Hz (T = ½ sec)
  - An amplitude of 3
  - $P_{Y1} = 3^2/2 = 4.5$  Watts
- Y<sub>2</sub>(t) has
  - a frequency f of 1
     Hz (T = 1/1 = 1
     sec)
  - An amplitude of 1
  - $P_{Y2} = 1^2/2 = 0.5$  Watts

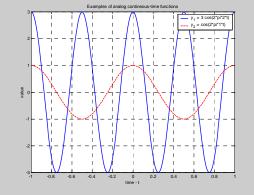

2/4/2012

Dr. Ashraf S. Hasan Mahmoud

23

#### ONLY FOR PERIODIC SIGNALS

# **Fourier Series Expansion**

- Can we use the basic cosine functions to represent periodic signals?
- YES Fourier Series Expansion

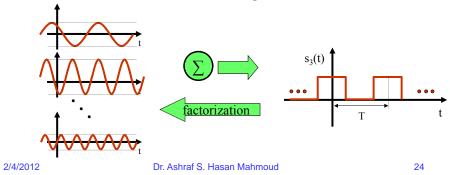

# Fourier Series Expansion (2)

 For a periodic signal s(t) can be represented as a sum of sinusoidal signals as in

$$s(t) = \frac{A_0}{2} + \sum_{n=1}^{\infty} \left[ A_n \cos(2\pi n f_0 t) + B_n \sin(2\pi n f_0 t) \right]$$

where the coefficients are computed using:

$$A_0 = \frac{2}{T} \int_0^T s(t) dt$$

 $f_0$  is the fundamental frequency of s(t) and is equal to 1/T

$$A_{n} = \frac{2}{T} \int_{0}^{T} s(t) \cos(2\pi n f_{0} t) dt \qquad B_{n} = \frac{2}{T} \int_{0}^{T} s(t) \sin(2\pi n f_{0} t) dt$$

2/4/2012

Dr. Ashraf S. Hasan Mahmoud

25

# Fourier Series Expansion (3)

Another form for the series:

$$s(t) = \frac{C_0}{2} + \sum_{n=1}^{\infty} C_n \cos(2\pi n f_0 t + \theta_n)$$

where the coefficients are computed using:

$$C_0 = A_0$$

$$C_n = \sqrt{A_n^2 + B_n^2}$$

$$\theta_n = \tan^{-1} \left(\frac{-B_n}{A_n}\right)$$

 $C_n$   $B_n$ 

2/4/2012

Dr. Ashraf S. Hasan Mahmoud

#### **Notes on Fourier Series Expansion**

- The representation (the sum of sinusoids) is completely identical and equivalent to the original specification of s(t)
- It is applies to any periodic signal analog or digital!

Very powerful tool - it reveals all frequencies contained in the original periodic signal s(t)

2/4/2012

Dr. Ashraf S. Hasan Mahmoud

27

# Notes on Fourier Series Expansion (2)

- In general, s(t) contains
  - DC term the zero frequency term =  $A_0/2$
  - A (possibly infinite) number of harmonics (or sinusoids) at multiples of the fundamental frequency, f<sub>0</sub>
- The contribution of a harmonic with frequency nf<sub>0</sub> is proportional to |A<sub>n</sub><sup>2</sup>+B<sub>n</sub><sup>2</sup>| or C<sub>n</sub><sup>2</sup>
  - E.g. if C<sub>n</sub><sup>2</sup> ~ 0, then we say the harmonic at nf<sub>0</sub> (or higher does not contribute significantly towards building s(t) – more on this when we discuss total power!

2/4/2012

Dr. Ashraf S. Hasan Mahmoud

# Notes on Fourier Series Expansion (3)

- A harmonic with frequency equal to nf<sub>0</sub> (n>0), has a period of 1/(nT)
- In general the series expansion of s(t) contains INFINITE number of terms (harmonics)
- However for less than 100% accurate representation one can ignore higher terms – terms with frequencies greater than certain n\*f<sub>0</sub>

2/4/2012

Dr. Ashraf S. Hasan Mahmoud

29

# **Notes on Fourier Series Expansion** (4)

Lets define the following function:

To be the series expansion of s(t) up to and including the n = k term

It should be noted that s\_e(n=k) is periodic with period T

Examples:

$$s_{e}(n = 0) = A_{0} / 2$$

$$s_{e}(n = 1) = A_{0} / 2 + A_{1} \cos(2\pi f_{0}t) + B_{1} \sin(2\pi f_{0}t)$$

$$= A_{0} / 2 + C_{1} \cos(2\pi f_{0}t + \theta_{1})$$

2/4/2012

Dr. Ashraf S. Hasan Mahmoud

# Notes on Fourier Series Expansion (5)

Examples – cont'd:

$$s_{e}(n=2) = A_{0} / 2 + A_{1} \cos(2\pi f_{0}t) + B_{1} \sin(2\pi f_{0}t)$$

$$+ A_{2} \cos(2\pi \times 2f_{0}t) + B_{2} \sin(2\pi \times 2f_{0}t)$$

$$= A_{0} / 2 + C_{1} \cos(2\pi f_{0}t + \theta_{1}) + C_{2} \cos(2\pi \times 2f_{0}t + \theta_{2})$$

$$\bullet \bullet \bullet$$

$$s_{-}e(n=\infty) = \frac{A_{0}}{2} + \sum_{n=1}^{\infty} \left[ A_{n} \cos(2\pi n f_{0}t) + B_{n} \sin(2\pi n f_{0}t) \right]$$
$$= A_{0} / 2 + \sum_{n=1}^{\infty} C_{n} \cos(2\pi n f_{0}t + \theta_{n})$$

2/4/2012

Dr. Ashraf S. Hasan Mahmoud

31

# Notes on Fourier Series Expansion (6)

- It is obvious that s(t) is 100% represented by s\_e(n=∞)
- s\_e(n = n\* < ∞) produces a less than 100% accurate representation of the original s(t)
- For most practical periodic signals s\_e(n=10) provides a more than enough accuracy in representing s(t)
  - No need for infinite number of terms

2/4/2012

Dr. Ashraf S. Hasan Mahmoud

# Example 1:

- Consider the following s(t)
- Over one period, the signal is defined as

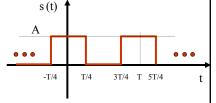

- s(t) = A -T/4 < t <= T/4= 0 T/4 < t <= 3T/4
- **Finding the Series Expansion:** 
  - The DC term A<sub>0</sub>

$$A_0 = \frac{2}{T} \int_{-T/4}^{T/4} s(t)dt = \frac{2}{T} \times \frac{T}{2} \times A$$
$$= A$$

2/4/2012

Dr. Ashraf S. Hasan Mahmoud

# Example 1: cont'd

The term  $A_n$ :

$$A_{n} = \frac{2}{T} \int_{-T/4}^{T/4} s(t) \cos(2\pi n f_{0} t) dt = \frac{2A}{T} \int_{-T/4}^{T/4} \cos(2\pi n f_{0} t) dt$$

$$= \frac{2A}{2\pi n f_{0} T} \sin(2\pi n f_{0} t) \Big|_{t=-T/4}^{t=T/4} = \frac{A}{\pi n} \times 2 \times \sin(\frac{n\pi}{2})$$

$$= \begin{cases} 0 & n = 2,4,6,... \\ \frac{2A}{\pi n} & n = 1,5,9,... \\ -\frac{2A}{\pi n} & n = 3,7,11,... \end{cases}$$

$$= \begin{cases} 0 & n = 2,4,6,... \\ \frac{Remember}{1. & f_0 = 1/T} \\ 2. & \int \cos(ax) \, dx = -1/a \sin(ax) \\ 3. & \sin(n\pi) = 0 \text{ for integer n} \\ 4. & \sin(n\pi/2) = 1 \text{ for n} = 1,5,9,... \\ 5. & \sin(n\pi/2) = -1 \text{ for n} = 3,7,11,... \end{cases}$$

2/4/2012

Therefore A<sub>n</sub> is given by:

$$= \begin{cases} 0 & n = 2,4,6,... \\ (-1)^{(n-1)/2} \times \frac{2A}{\pi n} & n = 1,3,5,7,... \end{cases}$$

Remember  

$$(-1)^{(n-1)/2} = 1$$
 for  $n = 1,5,9, ...$   
 $= -1$  for  $n = 3,7,11, ...$ 

2/4/2012

Dr. Ashraf S. Hasan Mahmoud

35

# Example 1: cont'd

• The term  $B_n$ :

$$B_{n} = \frac{2}{T} \int_{-T/4}^{T/4} s(t) \sin(2\pi n f_{0}t) dt = \frac{2A}{T} \int_{-T/4}^{T/4} \sin(2\pi n f_{0}t) dt$$

$$= \frac{-2A}{2\pi n f_{0}T} \cos(2\pi n f_{0}t) \Big|_{t=-T/4}^{t=T/4} = \frac{-2A}{\pi n} \times \left\{ \cos(\frac{n\pi}{2}) - \cos(-\frac{n\pi}{2}) \right\}$$

$$= 0$$

Remember  
1. 
$$\int \cos(ax)dx = -1/a \sin(ax)$$
  
2.  $\cos(x) = \cos(-x)$ 

2/4/2012

Dr. Ashraf S. Hasan Mahmoud

Therefore, the overall series expansion is given by

$$s(t) = \frac{A}{2} + \frac{2A}{\pi} \sum_{n=1,3,5}^{\infty} \frac{(-1)^{(n-1)/2}}{n} \times \cos(2\pi n f_0 t)$$

$$s(t) = \frac{A}{2} + \frac{2A}{\pi} \times \cos(2\pi f_0 t) - \frac{2A}{3\pi} \cos(2\pi \times 3f_0 t) + \frac{2A}{5\pi} \times \cos(2\pi \times 5f_0 t) - \frac{2A}{7\pi} \cos(2\pi \times 7f_0 t) + \dots$$

2/4/2012

Dr. Ashraf S. Hasan Mahmoud

37

# Example 1: cont'd

- Original s(t) and the series up to and including n = 0
- i.e. Comparing:

s(t)

vs.

$$s_e(n=0) = A/2$$

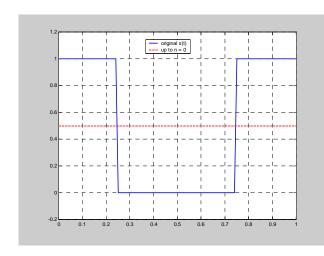

2/4/2012

Dr. Ashraf S. Hasan Mahmoud

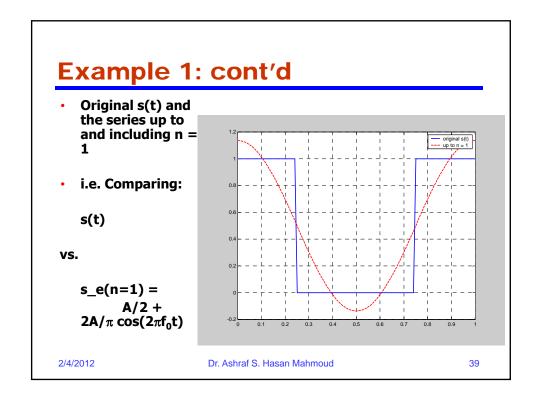

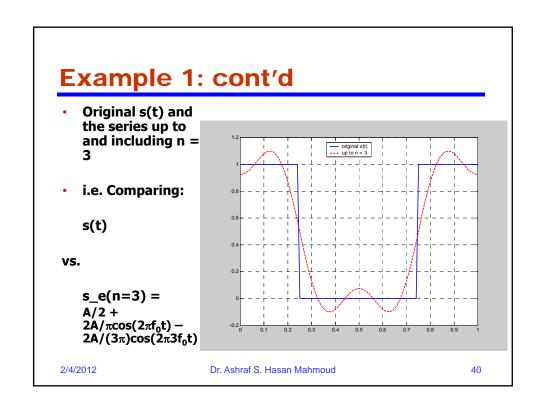

# Example 1: cont'd • Original s(t) and the series up to and including n = 11 • i.e. Comparing: s(t) vs. S\_e(n=11) = A/2 + 2A/πcos(2πf₀t) - 2A/(3π)cos(2π3f₀t) + 2A/(5π)cos(2π3f₀t) + 2A/(5π)cos(2π3f₀t) + 2A/(11π)cos(2π11f₀t) 2/4/2012 Dr. Ashraf S. Hasan Mahmoud 41

#### Example: cont'd clear all T = 1;•The matlab code for plotting and A = 1;t = -1:0.01:1;evaluating the Fourier Series Expansion •This code builds the series incrementally s = (A\*square(2\*pi/T\*(t+T/4))+A)/2; using the "for" loop figure(1) plot(t, s); • Make sure you study this code!! grid axis([0 1 -0.2 1.2]); $s_e = A/2*ones(size(t));$ for n=1:2:n\_max $s_{-} = s_{-} + (-1)^{((n-1)/2)} * 2*A/(n*pi) * cos(2*pi*n/T*t);$ end figure(2) plot(t, s,'b-', t, s\_e,'r--'); axis([0 1 -0.2 1.2]); legend('original s(t)', 'up to n = 11'); Dr. Ashraf S. Hasan Mahmoud 2/4/2012 42

#### **Notes Previous Example**

- The more terms included in the series expansion → the closer the representation to the original s(t)
  - i.e. comparing s(t) with s\_e(n=n\*), the greater the n\* the closer the representation is
- How to measure "closeness"?
- Answer: Let's use power!!

2/4/2012

Dr. Ashraf S. Hasan Mahmoud

43

# **Power Calculation Using Fourier Series Expansion**

 Rule: if s(t) is represented using Fourier Series expansion, then its power can be calculated using:

$$P_{s} = \frac{1}{T} \int_{0}^{T} |s(t)|^{2} dt = \frac{A_{0}^{2}}{4} + \frac{1}{2} \sum_{n=1}^{\infty} \left[ A_{n}^{2} + B_{n}^{2} \right]$$
$$= \frac{A_{0}^{2}}{4} + \frac{1}{2} \sum_{n=1}^{\infty} C_{n}^{2}$$

2/4/2012

Dr. Ashraf S. Hasan Mahmoud

# Power Calculation Using Fourier Series Expansion (2)

- The previous result is based on the following two facts:
  - (1) For f(t) = constant
     → power of f(t) = constant<sup>2</sup>

#### **Proof:**

power = 
$$1/T \times \int_0^T constant^2 dt$$
  
=  $1/T \times constant^2 \times T$   
=  $constant^2 \times T$ 

2/4/2012

Dr. Ashraf S. Hasan Mahmoud

45

# Power Calculation Using Fourier Series Expansion (3)

- The previous result is based on the following facts (continued):
  - (2) For  $f(t) = A \cos(2\pi n f_0 t + \theta)$ • power of  $f(t) = A^2/2$

**Proof:** 

$$P_{f} = \frac{1}{T} \int_{0}^{T} |f(t)|^{2} dt = \frac{A^{2}}{T} \int_{0}^{T} \cos^{2}(2\pi n f_{0}t + \theta) dt$$
$$= \frac{A^{2}}{T} \int_{0}^{T} \left[ \frac{1}{2} + \frac{1}{2} \cos(4\pi n f_{0}t + 2\theta) \right] dt$$
$$= \frac{A^{2}}{T} \left[ \frac{T}{2} + 0 \right] = \frac{A^{2}}{2}$$

2/4/2012

Dr. Ashraf S. Hasan Mahmoud

## Example 2:

- Problem: What is the power of the signal s(t) used in previous example? And find n\* such that the power contained in s\_e(n=n\*) is 95% of that existing in s(t)?
- Solution:

Let the power of s(t) be given by P<sub>s</sub>

$$P_s = \frac{1}{T} \int_{0}^{T} |s(t)|^2 dt = \frac{1}{T} \times A^2 \times \frac{T}{2} = \frac{A^2}{2} = 0.5A^2$$

2/4/2012

Dr. Ashraf S. Hasan Mahmoud

47

## Example 2: cont'd

- Now it is desired to compute the power using the Fourier Series Expansion
- What is the power in s\_e(n=0) = A/2?
- Ans: we apply the power formula:

$$P_{s_{-}e(n=0)} = \frac{1}{T} \int_{0}^{T} |s_{-}e(n=0)|^{2} dt$$
$$= \frac{1}{T} \times \frac{A^{2}}{4} \times T = \frac{A^{2}}{4} = 0.25A^{2}$$

2/4/2012

Dr. Ashraf S. Hasan Mahmoud

- What is the power in  $s_e(n=1) = A/2 + 2A/\pi \cos(2\pi f_0 t)$
- Ans: we can use the result on slide <u>Power</u> <u>Calculation Using Fourier Series</u> <u>Expansion:</u>

$$P_{s_{-}e(n=1)} = \frac{1}{T} \int_{0}^{T} |s_{-}e(n=1)|^{2} dt = \frac{A^{2}}{4} + \frac{2A^{2}}{\pi^{2}}$$
$$= \left(\frac{1}{4} + \frac{2}{\pi^{2}}\right) A^{2} = 0.4526A^{2}$$

2/4/2012

Dr. Ashraf S. Hasan Mahmoud

49

## Example 2: cont'd

What is the power in

$$s_e(n=3) = A/2 + 2A/\pi \cos(2\pi f_0 t) - 2A/(3\pi) \cos(2\pi 3 f_0 t)$$

 Ans: we can use the result on slide <u>Power</u> <u>Calculation Using Fourier Series</u> <u>Expansion</u>:

$$P_{s_{-}e(n=3)} = \frac{1}{T} \int_{0}^{T} |s_{-}e(n=3)|^{2} dt = \frac{A^{2}}{4} + \frac{2A^{2}}{\pi^{2}} + \frac{2A^{2}}{9\pi^{2}}$$
$$= \left(\frac{1}{4} + \frac{2}{\pi^{2}} + \frac{2}{9\pi^{2}}\right) A^{2} = 0.4752A^{2}$$

2/4/2012

Dr. Ashraf S. Hasan Mahmoud

What is the power in

$$s_e(n=5) = A/2 + 2A/\pi \cos(2\pi f_0 t) - 2A/(3\pi) \cos(2\pi 3 f_0 t) + 2A/(5\pi) \cos(2\pi 5 f_0 t)$$

Ans: we can use the result on slide <u>Power</u>
 <u>Calculation Using Fourier Series Expansion</u>:

$$P_{s_{-}e(n=5)} = \frac{1}{T} \int_{0}^{T} |s_{-}e(n=5)|^{2} dt = \frac{A^{2}}{4} + \frac{2A^{2}}{\pi^{2}} + \frac{2A^{2}}{9\pi^{2}} + \frac{2A^{2}}{25\pi^{2}}$$
$$= \left(\frac{1}{4} + \frac{2}{\pi^{2}} + \frac{2}{9\pi^{2}} + \frac{2}{25\pi^{2}}\right) A^{2} = 0.4833A^{2}$$

2/4/2012

Dr. Ashraf S. Hasan Mahmoud

51

#### Example 2: cont'd

What is the power in

$$s_{-}e(n=\infty) = \frac{A}{2} + \frac{2A}{\pi} \sum_{n=1,3,5}^{\infty} \frac{(-1)^{(n-1)/2}}{n} \times \cos(2\pi n f_0 t)$$

Ans: we can use the result on slide <u>Power</u>
 <u>Calculation Using Fourier Series Expansion</u>:

$$P_{s_{-}e(n=\infty)} = \frac{1}{T} \int_{0}^{T} |s_{-}e(n=\infty)|^{2} dt = \frac{A^{2}}{4} + \frac{2A^{2}}{\pi^{2}} \sum_{n=1}^{\infty} \frac{1}{n^{2}}$$
$$= \left(\frac{1}{4} + \frac{2}{\pi^{2}} \sum_{n=1}^{\infty} \frac{1}{n^{2}}\right) A^{2} = 0.5A^{2}$$

This the EXACT SAME power contained in s(t) - This is expected since s(t) is 100% represented by  $s_e(n=\infty)$ 

| s_e(n=k) | Expression                                                                                  | Power                 | % Power+                      |
|----------|---------------------------------------------------------------------------------------------|-----------------------|-------------------------------|
| k = 0    | A/2                                                                                         | 0.25 A <sup>2</sup>   | $(0.25A^2)/(0.5A^2)$<br>= 50% |
| k = 1    | $A/2 + 2A/\pi\cos(2\pi f_0 t)$                                                              | 0.4526 A <sup>2</sup> | = 90.5%                       |
| k = 2*   | $A/2 + 2A/\pi\cos(2\pi f_0 t)$                                                              | 0.4526 A <sup>2</sup> | 90.5%                         |
| k = 3    | A/2 + $2A/\pi\cos(2\pi f_0 t)$ - $2A/(3\pi)\cos(2\pi 3f_0 t)$                               | 0.4752 A <sup>2</sup> | 95.0%                         |
| k = 5    | $A/2 + 2A/\pi \cos(2\pi f_0 t) - 2A/(3\pi)\cos(2\pi 3 f_0 t) + 2A/(5\pi)\cos(2\pi 5 f_0 t)$ | 0.4833 A <sup>2</sup> | 96.7%                         |

2/4/201  $^+$  % power = power of s\_e(n=k) relative to original power in s(t) which is equal to 0.5A<sup>2</sup>  $^+$  For k = 2, the expression s\_e(n=k) is the same as that for s\_e(k=1). Why?

53

# Example 2: cont'd

Therefore, s\_e(n=n\*) such that 95% of power is contained → n\* = 3

2/4/2012

Dr. Ashraf S. Hasan Mahmoud

#### **Power Spectral Density Function**

- Fourier Series Expansion:
  - Specifies all the basic harmonics contained in the original function s(t)
  - $C_n^2/2 = (A_n^2 + B_n^2)/2$  determines the power contribution of the nth harmonic with frequency  $nf_0$
- The power Spectral Density function is a function specifying: how much power is contributed by a given frequency

2/4/2012

Dr. Ashraf S. Hasan Mahmoud

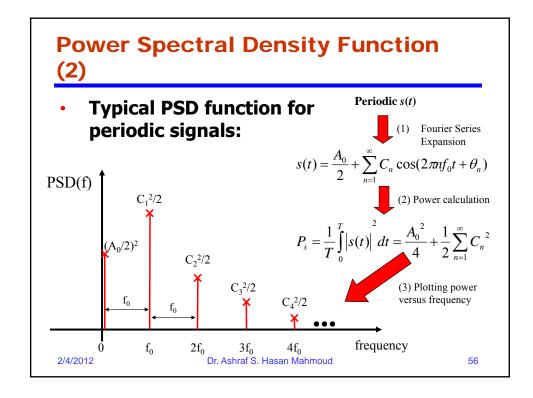

# **Power Spectral Density Function**

A mathematical expression for PSD(f) can be written as

$$PSD(f) = \begin{cases} A_0^2/4 & f = 0\\ C_n^2/2 & f = n \times f_0\\ 0 & otherwise \end{cases}$$

Another way (more compact) of writing PSD(f) is as follows:

$$PSD(f) = \frac{A_0^2}{4} \times \delta(f) + \frac{1}{2} \sum_{n=1}^{\infty} C_n^2 \times \delta(f - nf_0)$$

where  $\delta(t)$  is defined by

$$\mathcal{S}(f) = \begin{cases} 1 & f = 0 \\ 0 & f \neq 0 \end{cases}$$
 Dr. Ashraf S. Hasan Mahmoud

2/4/2012

57

# **Power Spectral Density Function**

 $\delta(f)$  is referred to as the dirac function or unit impulse function

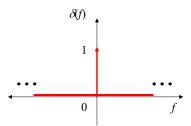

2/4/2012

Dr. Ashraf S. Hasan Mahmoud

#### **Note on the PSD Function**

- PSD function has units of Watts/Hz
- For periodic signals → PSD is a discrete function - defined for integer multiples of the fundamental frequency
  - Specifies the power contribution of every harmonic component  $C_n^2/2 \leftrightarrow nf_0$
- The separation between the discrete components is at least f<sub>0</sub>
  - It is exactly f<sub>0</sub> if all C<sub>n</sub>'s are not zeros
  - E.g. for the previous s(t) example, C<sub>n</sub>=0 for even n → separation = 2f<sub>0</sub>

2/4/2012

Dr. Ashraf S. Hasan Mahmoud

59

#### Note on the PSD Function (2)

- To calculate the total power of signal →
   Integrate PSD over all contained frequencies
  - For discrete PSD: integration = summation
- Therefore total power of s(t),

$$P_s = (A_n/2)^2 + \sum C_n^2/2$$
 in Watts

2/4/2012

Dr. Ashraf S. Hasan Mahmoud

# **Example 3:**

- Find the PSD function of the periodic signal s(t) considered in Example 1.
- From Example 1, s(t) is given by

$$s(t) = \frac{A}{2} + \frac{2A}{\pi} \sum_{n=1,3,5}^{\infty} \frac{(-1)^{(n-1)/2}}{n} \times \cos(2\pi n f_0 t)$$

- Using Example 2:
  - Power at the zero frequency = (A/2)<sup>2</sup> = A<sup>2</sup>/4
  - Power at the nth harmonic (n odd) is equal to  $2A^2/(n\pi)^2$
  - Power at the nth harmonic (n even) is zero
  - Therefore the PSD function is given by

$$PSD(f) = \frac{A^2}{4} \times \delta(f) + \frac{2A^2}{\pi^2} \sum_{n=1,3,5}^{\infty} \frac{1}{n^2} \times \delta(f - nf_0)$$

2/4/2012

Dr. Ashraf S. Hasan Mahmoud

61

# Example 3: cont'd

The PSD is plotted as shown (A = 1, T = 1)

$$PSD(f) = \frac{A^2}{4} \times \delta(f) + \frac{2A^2}{\pi^2} \sum_{n=1,3,5}^{\infty} \frac{1}{n^2} \times \delta(f - nf_0)$$

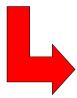

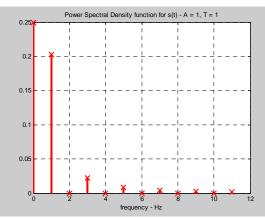

2/4/2012

Dr. Ashraf S. Hasan Mahmoud

Matlab Code to plot PSD

```
clear all
T = 1:
A = 1;
t = -1:0.01:1;
n_max = 11;
Frequency
           = [0:1:n_max];
PwrSepctralD = zeros(size(Frequency));
% Record the DC term power at f = 0
PwrSepctralD(1) = (A/2)^2;
% Record the nth harmonic power at f = nf0
for n=1:2:n_max
                                               The "stem" function is typically
  PwrSepctralD(n+1) = (2*A/(n*pi))^2 / 2;
end
                                               used to plot discrete functions
figure(1)
stem(Frequency, PwrSepctralD,'rx');
title('Power Spectral Density function for s(t) - A = 1, T = 1');
xlabel('frequency - Hz');
2/4/2012
                             Dr. Ashraf S. Hasan Mahmoud
                                                                                   63
```

#### **Example 4:**

This is a typical exam question

- Problem: Consider the periodic half-wave rectified signal s(t) depicted in figure.
  - Write a mathematical expression for s(t)
  - Calculate the Fourier Series Expansion for s(t)
  - Calculate the total power for s(t)
  - Find n\* such that s\_e(n\*) has 95% of the total power
  - Determine the PSD function for s(t)
  - Plot the PSD function for s(t)

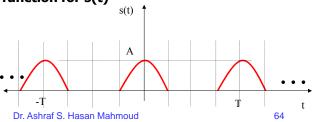

2/4/2012

- Answer:
- (a) To write a mathematical expression for s(t), remember that the general form of a sinusoidal function is given by

A  $cos(2\pi \times Freq \times t)$ , or A  $cos(2\pi / Period \times t)$ 

Therefore s(t) is given by

2/4/2012

Dr. Ashraf S. Hasan Mahmoud

65

# Example 4: cont'd

- Answer:
- **(b)** The F.S.E of s(t):  $s(t) = \frac{A_0}{2} + \sum_{n=1}^{\infty} [A_n \cos(2\pi n f_0 t) + B_n \sin(2\pi n f_0 t)]$  The DC term is given by

$$A_{0} = \frac{2}{T} \int_{-T/4}^{T/4} s(t)dt = \frac{2A}{T} \times \int_{-T/4}^{T/4} \cos(2\pi t/T)dt$$

$$= \frac{A}{\pi} \times \sin(2\pi t/T) \Big|_{t=-T/4}^{t=T/4} = \frac{A}{\pi} \left[ \sin(\pi/2) - \sin(-\pi/2) \right]$$

$$= \frac{2A}{\pi}$$

2/4/2012

Dr. Ashraf S. Hasan Mahmoud

Remember:

# Example 4: cont'

 $\sin(ax+bx) = \sin(ax-bx)$   $\sin(ax-bx) = \sin(ax-bx)$  2(a+b) = 2(a-b)  $\sin(a+/-b) = \sin(a)\cos(b) +/-\cos(a)\sin(b)$ 

Answer:

#### The An term is given by (remember $1/T = f_0$ )

$$A_n = \frac{2}{T} \int_{-T/4}^{T/4} s(t) \cos(2\pi n f_0 t) dt = \frac{2A}{T} \times \int_{-T/4}^{T/4} \cos(2\pi t / T) \cos(2\pi n f_0 t) dt$$

$$= \frac{2A}{T} \times \left[ \frac{\sin(2\pi(n+1)f_0t)}{4\pi(n+1)f_0} + \frac{\sin(2\pi(n-1)f_0t)}{4\pi(n-1)f_0} \right]_{t=-T/4}^{t=T/4}$$
 For  $\mathbf{n} \neq \mathbf{1}$ 

$$= \frac{A}{\pi} \times \left[ \frac{\cos(n\pi/2)}{(n+1)} + \frac{-\cos(n\pi/2)}{(n-1)} \right]$$

**For n ≠ 1** 

2/4/2012

Dr. Ashraf S. Hasan Mahmoud

This means: the n=1 should be special!

# Example 4: cont'd

**But** 

**Therefore** 

$$A_n = \frac{A}{\pi} \times \left[ \frac{(-1)^{(1+n/2)}}{(n+1)} + \frac{(-1)(-1)^{(1+n/2)}}{(n-1)} \right]$$
 For n even  
= 0 For n odd, n≠1

2/4/2012

Dr. Ashraf S. Hasan Mahmoud

# The expression for $A_n$ (for even n) can be further simplified to

$$A_{n} = \frac{A}{\pi} \times \left[ \frac{(-1)^{(1+n/2)}}{(n+1)} + \frac{(-1)(-1)^{(1+n/2)}}{(n-1)} \right]$$

$$= \frac{A}{\pi} \times \left[ \frac{(-1)^{(1+n/2)}(n-1) + (-1)(-1)^{(1+n/2)}(n+1)}{(n+1)(n-1)} \right]$$

$$= \frac{A}{\pi (n^{2}-1)} \times \left[ (-1)^{(1+n/2)}(n-1) - (-1)^{(1+n/2)}(n+1) \right]$$

$$= \frac{2A(-1)^{(1+n/2)}}{\pi (n^{2}-1)}$$
For n even

2/4/2012

69

#### Example 4: cont'd

An is still not completely specified – we still need to calculate it for n=1; in other words we need to calculate A1:

$$A_{n=1} = \frac{2}{T} \int_{-T/4}^{T/4} s(t) \cos(2\pi \times 1 \times f_0 t) dt = \frac{2A}{T} \times \int_{-T/4}^{T/4} \cos(2\pi t/T) \cos(2\pi f_0 t) dt$$

#### Therefore:

$$A_{1} = \frac{2A}{T} \times \int_{-T/4}^{T/4} \cos^{2}(2\pi f_{0}t)dt$$

$$= \frac{2A}{T} \times \left[ \frac{t}{2} + \frac{1}{4 \times 2\pi f_{0}} \sin(4\pi f_{0}t) \right]_{t=-T/4}^{t=T/4} = \frac{2A}{T} \times \left[ \frac{T}{4} + \frac{\sin(\pi) - \sin(-\pi)}{8\pi f_{0}} \right]$$

$$= \frac{A}{2}$$
2/4/2012 Dr. Ashraf S. Hasan Mahmoud

This mean  $A_n$  is equal to the following:

$$A_{n} = 2A/\pi \qquad n = 0$$

$$0 \qquad n \text{ odd, } n \neq 1$$

$$A/2 \qquad n = 1$$

$$2A(-1)^{(1+n/2)} \qquad n = 2, 4, 6, ...$$

$$\pi(n^{2}-1)$$

The above expression specifies  $\mathbf{A}_n$  for ALL POSSIBLE values of  $\mathbf{n}$   $\Rightarrow$  specification is complete

2/4/2012

Dr. Ashraf S. Hasan Mahmoud

71

# Example 4: cont

Remember:  $\int [\sin(ax)\cos(bx)] dx = \begin{cases} -\cos(ax+bx) & \cos(ax-bx) \\ -\cos(a+b) & \cos(ax-bx) \\ 2(a+b) & 2(a-b) \\ \text{for } a \neq b \end{cases}$ 

#### We still need to compute B<sub>n</sub>:

$$\begin{split} B_n &= \frac{2}{T} \int_{-T/4}^{T/4} s(t) \sin(2\pi n f_0 t) dt = \frac{2A}{T} \times \int_{-T/4}^{T/4} \cos(2\pi t/T) \sin(2\pi n f_0 t) dt \\ &= \frac{2A}{T} \times \left[ \frac{\cos(2\pi (n+1) f_0 t)}{4\pi (n+1) f_0} - \frac{\cos(2\pi (n-1) f_0 t)}{4\pi (n-1) f_0} \right]_{t=-T/4}^{t=T/4} \text{For } \mathbf{n} \neq \mathbf{1} \\ &= \frac{A}{2\pi} \times \left[ \frac{-\cos(\pi/2(n+1)) + \cos(-\pi/2(n+1))}{(n+1)} - \frac{\cos(\pi/2(n-1)) - \cos(-\pi/2(n-1))}{(n-1)} \right] \end{split}$$

=0

For  $n \neq 1$ 

2/4/2012

Dr. Ashraf S. Hasan Mahmoud

This means: the n=1 should be special!

Remember:  $\sin(2ax) = 2\cos(ax)\sin(ax)$ 

## Example 4: cont'd

**B**<sub>n</sub> is still NOT completely specified – we still need to calculate it for n=1; in other words we need to calculate **B**<sub>1</sub>:

$$B_{n=1} = \frac{2}{T} \int_{-T/4}^{T/4} s(t) \sin(2\pi \times 1 \times f_0 t) dt = \frac{2A}{T} \times \int_{-T/4}^{T/4} \cos(2\pi t/T) \sin(2\pi f_0 t) dt$$

#### Therefore:

$$B_{1} = \frac{2A}{T} \times \int_{-T/4}^{T/4} \cos(2\pi f_{0}t) \sin(2\pi f_{0}t) dt = \frac{A}{T} \times \int_{-T/4}^{T/4} \sin(4\pi f_{0}t) dt$$
$$= \frac{-A}{4\pi} \times \cos(4\pi f_{0}t)\Big|_{t=-T/4}^{t=T/4} = \frac{-A}{4\pi} \times \left[\cos(\pi) - \cos(-\pi)\right]$$

=0

 $\rightarrow$  This means  $B_n = 0$  for all n

2/4/2012

Dr. Ashraf S. Hasan Mahmoud

73

# Example 4: cont'd

To summarize:

$$A_n = \begin{pmatrix} 2A/\pi & n = 0 \\ 0 & n \text{ odd, } n \neq 1 \\ A/2 & n = 1 \\ 2A(-1)^{(1+n/2)} & \\ \hline \pi(n^2-1) & n = 2, 4, 6, \dots \end{pmatrix}$$

And

 $B_n = 0$  for all n

+ Having computed  $\mathbf{A}_n$  and  $\mathbf{B}_n$  we are now in a position to write the Fourier Series Expansion for s(t)

2/4/2012

Dr. Ashraf S. Hasan Mahmoud

 The Fourier Series Expansion for s(t) is given by

$$s(t) = \frac{A_0}{2} + \sum_{n=1}^{\infty} \left[ A_n \cos(2\pi n f_0 t) + B_n \sin(2\pi n f_0 t) \right]$$
$$= \frac{A}{\pi} + \frac{A}{2} \cos(2\pi f_0 t) + \frac{2A}{\pi} \sum_{n=2,4,6}^{\infty} \frac{(-1)^{(1+n/2)}}{n^2 - 1} \cos(2\pi n f_0 t)$$

The  $C_n$  terms (<u>there is a typo in the textbook</u>) are as follows:

$$C_0 = A/\pi$$
 $C_1 = A/2$ 
 $C_n = \frac{2A(-1)^{(1+n/2)}}{\pi(n^2 - 1)}, n = 2, 4, 6, ...$ 

2/4/2012

Dr. A

0 n odd,  $n\neq 1$ 

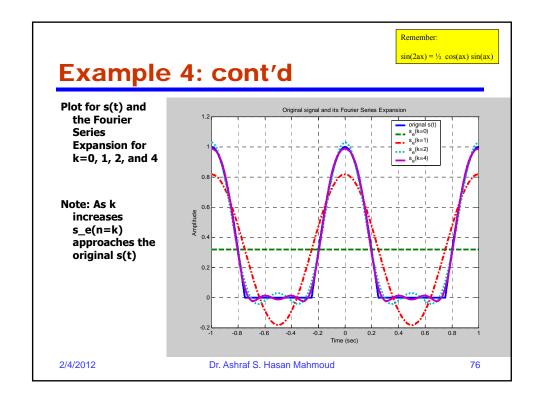

The total power of s(t) is given by:

$$P_{s} = \frac{1}{T} \int_{-T/4}^{3T/4} |s(t)|^{2} dt = \frac{A^{2}}{T} \times \int_{-T/4}^{T/4} \cos^{2}(2\pi t/T)$$

$$= \frac{A^{2}}{T} \times \left[ \frac{t}{2} + \frac{\sin(4\pi t/T)}{8\pi t/T} \right]_{t=-T/4}^{t=T/4}$$

$$= \frac{A^{2}}{4}$$

Therefore total power of  $s(t) = 0.25 A^2$ 

2/4/2012

Dr. Ashraf S. Hasan Mahmoud

77

# Example 4: cont'd

 To find n\* such that power of s\_e(n=n\*) = 95% of total power:

| s_e(n=k) | Expression                                                    | Power                 | % Power+                                 |
|----------|---------------------------------------------------------------|-----------------------|------------------------------------------|
| k = 0    | Α/π                                                           | 0.1013 A <sup>2</sup> | $(0.1013A^2)/(0.25$<br>$A^2) =$<br>40.5% |
| k = 1    | $A/\pi + A/2\cos(2\pi f_0 t)$                                 | 0.2263 A <sup>2</sup> | $(0.2262A^2)/(0.25A^2)$<br>= 90.5%       |
| k = 2    | $A/\pi + A/2 \cos(2\pi f_0 t) + 2A/(3\pi) \cos(2\pi 2 f_0 t)$ | 0.2488 A <sup>2</sup> | (0.2488A²)/(0.25A²)<br><b>99.5%</b>      |

Therefore  $n^* = 2 \rightarrow power of s_e(n=2) = 0.2488 A^2$  which is 99.5% of total power of s(t)

2/4/2012

Dr. Ashraf S. Hasan Mahmoud

- The PSD function for s(t) is as follows:
  - Power for DC term =  $(A/\pi)^2$
  - Power for harmonic at  $f = f_0$ :  $(A/2)^2/2 = A^2/8$
  - Power for harmonic at  $f = nf_0 (n=2,4,6, ...)$ :  $[2A/(\pi(n^2-1))]^2/2 = 2A^2/(\pi(n^2-1))^2$
- Therefore PSD function equals to

$$PSD(f) = \left(\frac{A}{\pi}\right)^{2} \delta(f) + \frac{A^{2}}{8} \delta(f - f_{0}) + \frac{2A^{2}}{\pi^{2}} \sum_{n=2,4,6}^{\infty} \frac{\delta(f - nf_{0})}{(n^{2} - 1)^{2}}$$

2/4/2012

Dr. Ashraf S. Hasan Mahmoud

70

# Example 4: cont'd

 Plot of The PSD function for s(t)

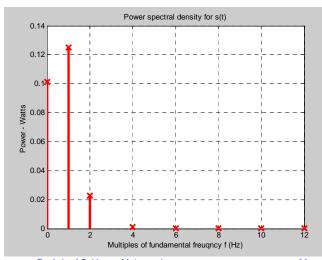

2/4/2012

Dr. Ashraf S. Hasan Mahmoud

#### **Fourier Transform**

- Fourier Series Expansion analysis is applicable for PERIODIC signals ONLY
- There are important signals that are not periodic such as
  - Your voice waveform
  - Pulse signal p(t) used for modulation and transmission
  - Examples:  $p_1(t)$  and  $p_2(t)$

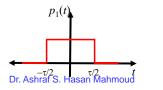

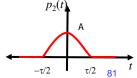

2/4/2012

# Fourier Transform (2)

- How to find the frequency content of such signals?
- Use FOURIER TRANSFORM

$$X(f) = \int_{-\infty}^{\infty} x(t)e^{-2\pi i j t} dt$$

$$x(t) = \int_{-\infty}^{\infty} X(f)e^{2\pi i f t} df$$

2/4/2012

Dr. Ashraf S. Hasan Mahmoud

#### **Notes on Fourier Transform**

F.T describes a two-way transformation

$$x(t) \leftarrow \rightarrow X(f)$$

where x(t) is the time representation of the signal, while X(f) is the frequency representation of the signal

- X(f) is defined on a continuous range of frequencies
  - All frequencies within the range of X(f) where X(f) is not zero contribute towards building x(t)

2/4/2012

2/4/2012

Dr. Ashraf S. Hasan Mahmoud

83

# **Notes on Fourier Transform (2)**

- The magnitude of the contribution of a particular frequency f\* in x(t) is proportional to |X(f\*)|<sup>2</sup>
- Example: Consider the F.T. pair shown below clearly frequencies belonging to  $(-1/\tau,1/\tau)$  contribute significantly more compared to frequencies belonging to  $(1/\tau,\infty)$  or  $(-\infty,-1/\tau)$

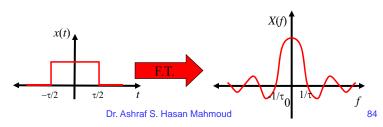

# **Properties of Fourier Transform**

- If x(t) is time-limited → X(f) is not frequency-limited
  - i.e. the range of  $X(f) = (-\infty, \infty)$
- If x(t) is a real-valued symmetric →
   X(f) is real-valued

2/4/2012

Dr. Ashraf S. Hasan Mahmoud

85

# Relation between Fourier Series Expansion and Fourier Transform

Consider the following two signals:

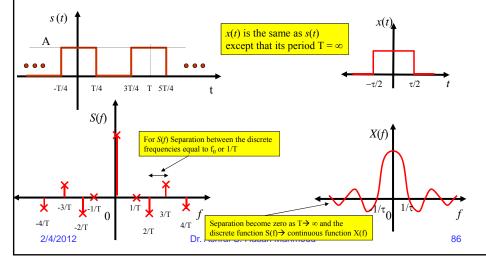

#### Relation between Fourier Series Expansion and Fourier Transform (2)

- The separation between spectral lines for a periodic signal is 1/T
- As T → infinity and s(t) becomes non periodic → the separation between spectral lines → zero (i.e. it becomes continuous)

2/4/2012

Dr. Ashraf S. Hasan Mahmoud

87

#### Example 5:

- Problem: Consider the square pulse function shown in figure:
  - Write a mathematical expression for p(t)
  - Find the Fourier transform for p(t)
  - Plot P(f)

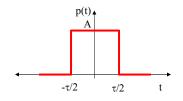

2/4/2012

Dr. Ashraf S. Hasan Mahmoud

Answer: p(t) can be expressed as

$$p(t) = A |t| \le \tau/2$$
  
= 0 otherwise

The F.T. for p(t), P(f) is given by

$$P(f) = \int_{-\infty}^{\infty} p(t)e^{-2\pi i f t} dt$$

2/4/2012

Dr. Ashraf S. Hasan Mahmoud

80

# Example 5: cont'd

Which is equal to

$$P(f) = \int_{-\infty}^{\infty} p(t)e^{-2\pi ijft}dt = \int_{-\frac{\tau}{2}}^{\frac{\tau}{2}} Ae^{-2\pi ijft}dt$$

$$= \frac{A}{-2\pi ijf} \int_{-\frac{\tau}{2}}^{\frac{\tau}{2}} e^{-2\pi ijft}dt = -\frac{A}{2\pi ijf} \times \left(e^{-\pi ijf\tau} - e^{\pi ijf\tau}\right)$$

$$= \frac{A}{\pi f} \times \frac{\left(e^{\pi ijf\tau} - e^{-\pi ijf\tau}\right)}{2j}$$
Remember: Euler identity:
$$e^{jx} = \cos(x) + j\sin(x), OR$$

$$\cos(x) = (e^{jx} + e^{-jx})/2$$

$$\sin(x) = (e^{jx} - e^{-jx})/(2j)$$

2/4/2012

Dr. Ashraf S. Hasan Mahmoud

# Example 5: cont′d • P(f) plot for A = 1 and $\tau$ = 1 • Note: • P(f) is define on $(-\infty, \infty)$ • P(f) is continuous • P(f) = ZERO for f = n/ $\tau$ • For practical pulses – P(f) approaches zero as $f \to \pm \infty$ • Most of the energy of p(t) is contained in the period of $(-1/\tau, 1/\tau)$ Dr. Ashraf S. Hasan Mahmoud 91

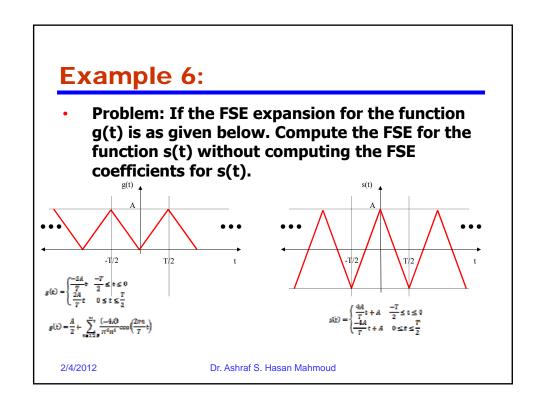